#### ОТКРЫТОЕ АКЦИОНЕРНОЕ ОБЩЕСТВО "ПЕЛЕНГ"

СОГЛАСОВАНО Заместитель генерального директора-<br>начальник НКХ «НИ» ОАО «Педенг» **IEAE** Fire pressed

#### **УТВЕРЖДАЮ**

Первый заместители директора руководитель Центра этатонов, поверки и капибровки Бел ИМ  $\mathcal{P}$ С. Вольнец 2022

#### Система обеспечения единства измерений Республики Беларусь

#### КОМПЛЕКСЫ ПОВЕРОЧНЫЕ КП - 01

Методика поверки

## MP6 MN.3360-2022

Разработчик:

Начальник конструкторскоисследовательского отдела НКУ «НИ» ОАО «Пеленг» Коледа П.А. 2022

Ведущий инженер НКУ ДИТЬ ОАО «Пеленг» Яскевич А.Ю. 07 2022

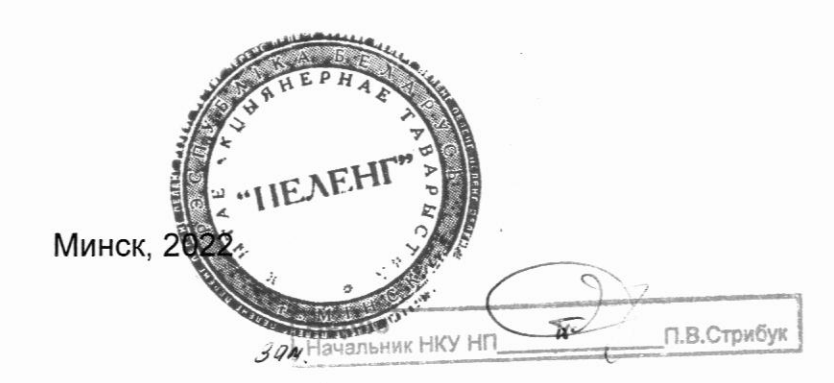

#### Вводная часть

Настоящая методика поверки (далее - МП) распространяется на комплексы поверочные КП-01 (далее по тексту - комплексы), выпускаемые по [1], производства ОАО «Пеленг» и устанавливает методы и средства первичной и последующих поверок.

Комплексы предназначены для воспроизведения частоты вращения вала в диапазоне от 0,0346 до 25,8835 Гц, соответствующей значению имитируемой скорости ветра в диапазоне от 0,4 до 75,0 м/с и угла поворота оси румбометра в диапазоне от 0° до 360°.

Обязательные метрологические требования, предъявляемые к комплексам, приведены в приложении А.

Настоящая МП разработана в соответствии с требованиями [2], [3].

#### 1 Нормативные ссылки

В настоящей МП использованы ссылки на следующие технические нормативные правовые акты в области технического нормирования и стандартизации (далее  $-$  ТНПА):

ТКП 181-2009 Правила технической эксплуатации электроустановок потребителей:

ТКП 427-2022 (02230) Электроустановки. Правила по обеспечению безопасности при эксплуатации

Примечание - При пользовании настоящей МП целесообразно проверить действие ссылочных документов на официальном сайте Национального фонда ТНПА в глобальной компьютерной сети Интернет.

Если ссылочные документы заменены (изменены), то при пользовании настоящей МП следует руководствоваться действующими взамен документов. Если ссылочные документы отменены без замены, то положение, в котором дана ссылка на них, применяется в части, не затрагивающей эту ссылку.

#### $\overline{2}$ Операции поверки

При проведении поверки выполняют операции, указанные в таблице 2.1.

#### Таблица 2.1 - Операции поверки

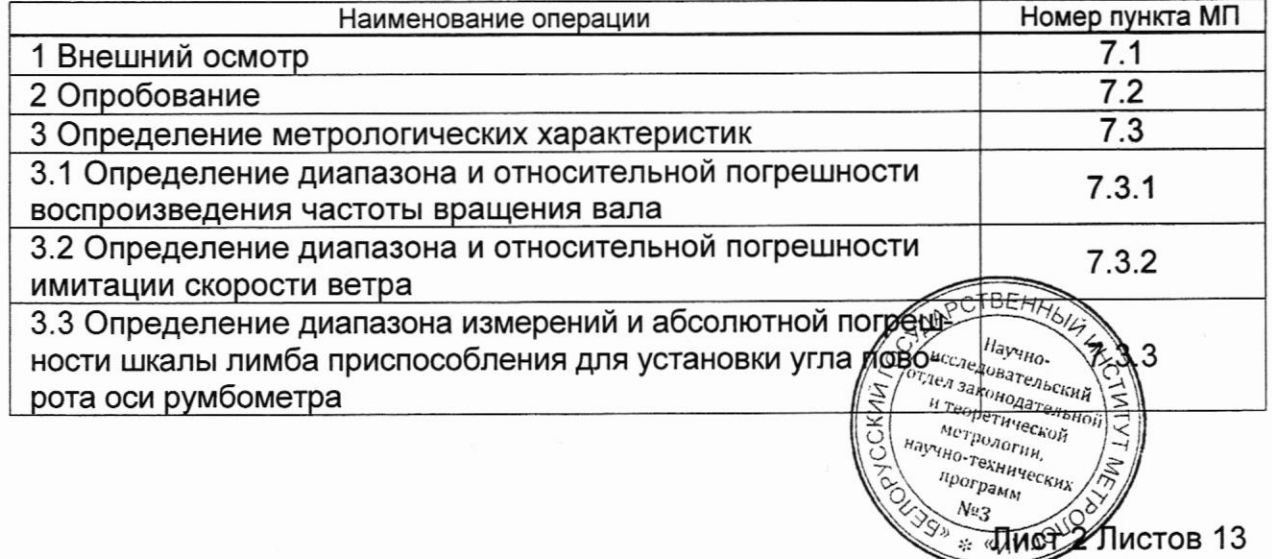

Продолжение таблицы 2.1

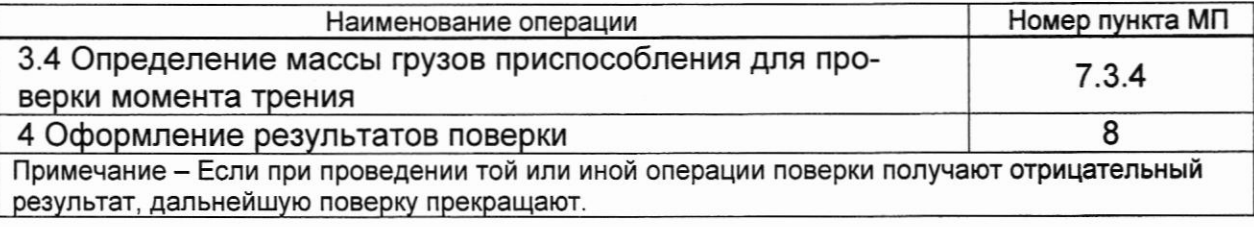

#### 3 Средства поверки

При проведении поверки применяют средства поверки, указанные в таблице 3.1.

#### Наименование и тип (условное обозначение) эталонов и вспомогательных Номер пункта средств поверки, их метрологические и **M<sub>Π</sub>** основные технические характеристики, обозначение ТНПА **THB** 1. Диапазон измерений **Термогигрометр UNITESS** температуры от 5 °С до 50 °С, пределы допускаемой абсолютной погрешности при измерении температуры: ±0,3 °С. Диапазон измерений относительной влажности от 10 % до 90 %,  $6.1$ пределы допускаемой абсолютной погрешности при измерении относительной влажности: ±3,0 %. Диапазон измерений атмосферного давления от 86 до 106 кПа, пределы допускаемой абсолютной погрешности при измерении атмосферного давления: ±0,2 кПа. Частотомер Ч3-96. Диапазон измерений частот синусоидальных или импульсных сигналов от 0.01 до 200.106 Гц; диапазон измерений периода синусоидальных сигналов от 5.10-9 с до  $7.3.1$ 10<sup>6</sup> с; диапазон измерений периода импульсных сигналов от 10.10-9 с до 10<sup>6</sup> с Микроскоп инструментальный ИМЦЛ-2 160х80. Б  $7.3.3$ Погрешность измерения ±1'  $7.3.4$ Весы лабораторные PR503, 2 разряд Примечания 1 Допускается применять другие средства поверки, обеспечивающие определение метрологических характеристик поверяемых комплексов с требуемой точностью.

#### Таблица 3.1 - Средства поверки

2 Все средства измерений должны иметь действующие клейма и (или) свидетельства о поверке (калибровке).

#### 4 Требования к квалификации поверителей

К проведению измерений при поверке и (или) обработке результатов измерений допускают лиц, имеющие необходимую квалификацию в области обеспечения единства измерений.

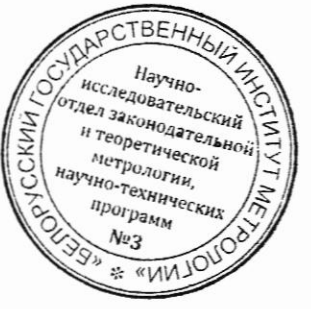

Лист 3 Листов 13

## 5 Требованиябезопасности

5.1 При проведении поверки необходимо соблюдать требования безопасности согласно ТКП 181, ТКП 427, а также требования безопасности, изложенные в эксплуатационных документах поверяемого комплекса [4] и применяемых средств поверки.

5.2 Персонал может быть допущен к поверке после инструктажа по технике безопасности, изучения эксплуатационных документов поверяемого комплекса [4] и средств поверки, а таюке настоящей МП.

#### 6 Условия поверки и подготовка к ней

- 6.1 При проведении поверки соблюдают следующие условия:
- температура окружающего воздуха от 15 °С до 25 °С;
- $-$  относительная влажность воздуха от 45 % до 80 %
- атмосферное давление от 86 до 106 кПа.
- 6.2 Перед проведением поверки выполняют следующие подготовительные работы:
- проверяют соблюдение условий по 6.1;
- выполняют все мероприятия по технике безопасности;
- подготавливают эталоны и вспомогательные средства поверки (таблица

3. 1 ) согласно их эксплуатационным документам;

- подготавливают комплекс согласно указаниям [4];

- подготавливают протокол поверки, рекомендуемая форма которого приведена в приложении Б, заносят необходимые сведения.

- устанавливают средства измерений для контроля условий поверки, снимают показания и заносят в протокол поверки.

## 7 Проведение поверки

## 7.1 Внешний осмотр

7 .1 .1 При внешнем осмотре устанавливают соответствие комплекса следуюtлим требованиям:

- отсугствие видимых поврещдений, влияющих на работоспособность;
- четкость маркировки;
- соответствие комплектности комплекса требованиям [4].

7.1.2 Комплекс должен соответствовать всем требованиям 7.1.1.

## 7.2 Опробование

## 7,2.1 Проверкафункционирования

При проверке функционирования устанавливают соответс вие-ком педующим требованиям: тдел законодательной

- при включении стенда для проверки канала измерения скорости ветра экране стенда должна отобразиться информация согласно [4

Лист 4 Листов 13

эхнически **RPOTPAMM**  $Nv_3$ 

на

\* «NN)

ствЕ

- при нажатии кнопок «V+» и «V-» на экране стенда должно изменяться значение имитируемой скорости ветра:

- при нажатии кнопок «ПУСК» и «СТОП» для любого выбранного значения имитируемой скорости ветра вал стенда должен начать вращаться и остановиться соответственно.

#### 7.3 Определение метрологических характеристик

#### $7.3.1$ Определение диапазона И относительной погрешности воспроизведения частоты вращения вала

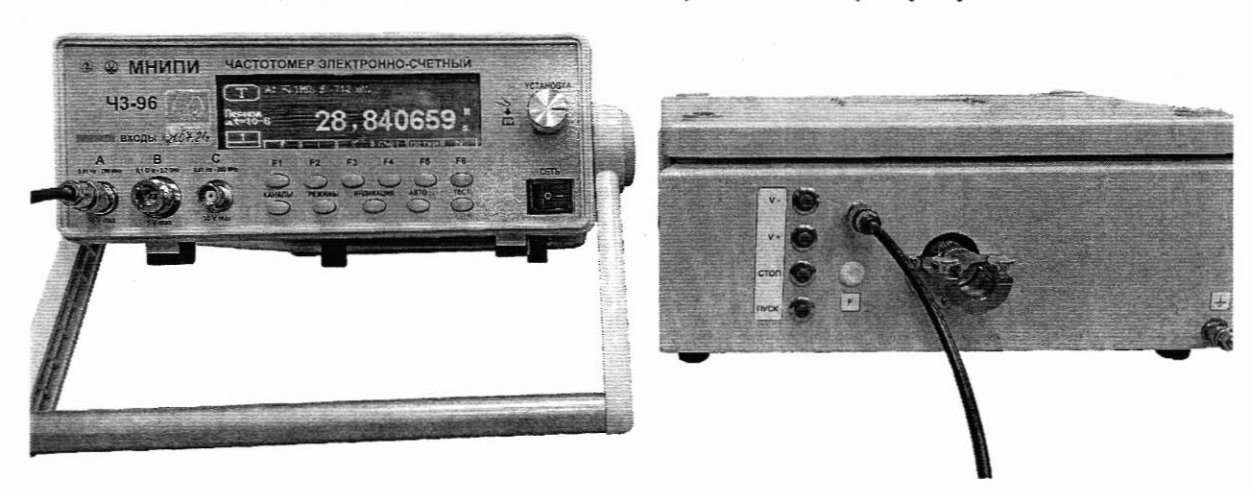

7.3.1.1 К стенду присоединяют частотомер согласно рисунку 7.1.

Рисунок 7.1 - Подключение стенда к частотомеру

7.3.1.2 Диапазон и относительную погрешность воспроизведения частоты вращения вала определяют путём изменения скорости вращения вала от минимальной до максимальной. Частоту вращения вала  $f_{\rm q}$ , Гц, определяют частотомером в следующих точках: 0,0346; 0,0693; 0,1732; 0,2425; 0,9355; 1,6285; 3,0145; 3,7075; 5,0935; 12,0235; 17,2211; 18,9535; 25,8835 Гц (соответствующих значениям имитируемой скорости ветра 0,4; 0,5; 0,8; 1,0; 3,0; 5,0; 9,0; 11,0; 15,0; 35,0; 50,0; 55,0; 75,0 м/с соответственно). Относительную погрешность воспроизведения частоты вращения вала δ, %, при каждом измерении определяют по формуле

$$
\delta = \frac{f_{\rm P} - f_{\rm q}}{f_{\rm q}} \cdot 100,\tag{1}
$$

где  $f_{\rm P}$  – заданное значение частоты вращения вала, Гц;

 $f_{\rm y}$  – значение частоты вращения вала, измеренное частотомером, Гц.

7.3.1.3 Результаты наблюдений заносят в таблицу Б.2 протокола поверки по форме приложения Б.

7.3.1.4 Результаты поверки считают положительными, если диапазон и сительная погрешность воспроизведения частоты вращения бала собтвется законодательной требованиям, приведённым в таблице А.1 приложения А.

л, приведённым в таблице А.1 приложения А.  $\left(\sum_{i=1}^{\infty} \left| \sum_{i=1}^{M_T} \sum_{i=1}^{M_T} \sum_{i=1}^{M_T} \sum_{i=1}^{M_T} \sum_{i=1}^{M_T} \sum_{i=1}^{M_T} \sum_{i=1}^{M_T} \sum_{i=1}^{M_T} \sum_{i=1}^{M_T} \sum_{i=1}^{M_T} \sum_{i=1}^{M_T} \sum_{i=1}^{M_T} \sum_{i=1}^{M_T} \sum_{i=1}^{M_T} \sum_{i=$  $7.3.2$ **uporpamm** скорости ветра  $N<sub>2</sub>$ 

7.3.2.1 Имитируемую скорость ветра  $V_{\rm u}$ , м/с, рассчитываю час форму не

Лист 5 Листов 13

$$
V_{\rm q} = 2,886 \cdot f_{\rm q} + 0,3,\tag{2}
$$

где  $f_{\rm q}$  – значение частоты вращения вала, измеренное частотомером, Гц.

Относительную погрешность имитации скорости ветра  $\delta$ , %, определяют в точках 0,4; 0,5; 0,8; 1,0; 3,0; 5,0; 9,0; 11,0; 15,0; 35,0; 50,0; 55,0 и 75 м/с рассчитывают по формуле

$$
\delta = \frac{V_{\rm P} - V_{\rm q}}{V_{\rm q}} \cdot 100,\tag{3}
$$

где  $V_p$  – значение имитируемой скорости ветра, соответствующее заданному значению частоты вращения вала (f<sub>p</sub>), м/с.

7.3.2.2 Результаты заносят в таблицу Б.3 протокола поверки по форме приложения Б.

7.3.2.3 Результаты поверки считают положительными, если диапазон имитируемой скорости ветра и относительная погрешность имитации скорости ветра соответствует требованиям, приведённым в таблице А.1 приложения А.

#### $7.3.3$ Определение диапазона измерений и абсолютной погрешности шкалы лимба приспособления для установки угла поворота оси румбометра

7.3.3.1 Определение диапазона измерений и абсолютной погрешности шкалы лимба приспособления для установки угла поворота оси румбометра (далее - лимб приспособления) определяют с помощью микроскопа инструментального.

7.3.3.2 Для этого устанавливают лимб приспособления на поворотный стол микроскопа, совмещают центр лимба с осью вращения поворотного стола микроскопа и проверяют абсолютную погрешность круговой шкалы лимба в диапазоне от 0° до 360° в шести равномерно распределённых по диапазону измерений точках, включая начало и конец диапазона. Абсолютную погрешность шкалы лимба приспособления  $\Delta_{p}$ , °, при каждом измерении определяют по формуле

$$
\Delta_{\rm P} = \alpha_{\rm \Pi P} - \alpha_{\rm M},\tag{4}
$$

метрологии. HaviHo-TexHilleckii

nporpa<sub>MM</sub>

где  $\alpha_{\text{TP}}$  - значение угла шкалы лимба приспособления для установки угла поворота оси румбометра, °;

 $\alpha_M$  – значение угла, измеренное микроскопом, °.

7.3.3.3 Результаты наблюдений заносят в таблицу Б.4 протокола поверки по форме приложения Б.

7.3.3.4 Результаты поверки считают положительными, если диапазон и абсолютная погрешность шкалы лимба приспособления соответствуют значениям, приведенным таблице А.1 приложения А.

Определение массы грузов приспособления для проверки  $7.3.4$ момента трения

7.3.4.1 Определение массы грузов приспособления для дорерки можента **7.3.4.1** Определение массы грузов приспосостояти **Party All Water (1996)**<br>трения проводят на весах лабораторных путём однократного измерения  $\frac{1}{2}$ 

жения Б.

7.3.4.3 Результаты поверки считают положительными, если масса грузов соответствует значениям, приведенным таблице А.1 приложения А.

#### 8 Оформление результатов поверки

8.1 Результаты поверки заносят в протокол, рекомендуемая форма кото-

8.2 Если по результатам поверки комплекс признан пригодным к применению, то на него наносят знак поверки и (или) выдают свидетельство о поверке по форме, установленной в приложении 2 |2l, и (или) ТНПА в области технического нормирования и стандартизации по вопросам обеспечения единства измерений.<br>8.3 Если по результатам первичной поверки комплекс признан непригод-

ным к применению, выдают замючение о непригодности по форме согласно приложению 3 [2], и (или) ТНПА в области технического нормирования и стандартизации по вопросам обеспечения единства измерений.

Если по результатам последующей поверки комплекс признан непригодным применению, выдают заключение о непригодности по форме согласно приложению З [2], свидетельство о предыдущей поверке прекращает свое действие и знак поверки подлежит уничтожению путем приведения его в состояние, не пригодное для дальнейшего применения.

Комплекс к применению не допускается.

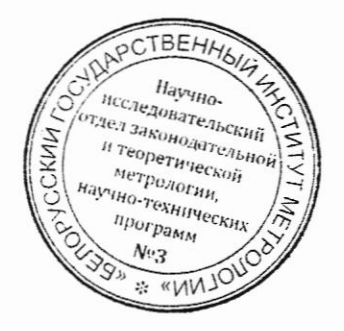

# Приложение А

# (обязательное)

## Обязательные метрологические требования

Таблица А.1

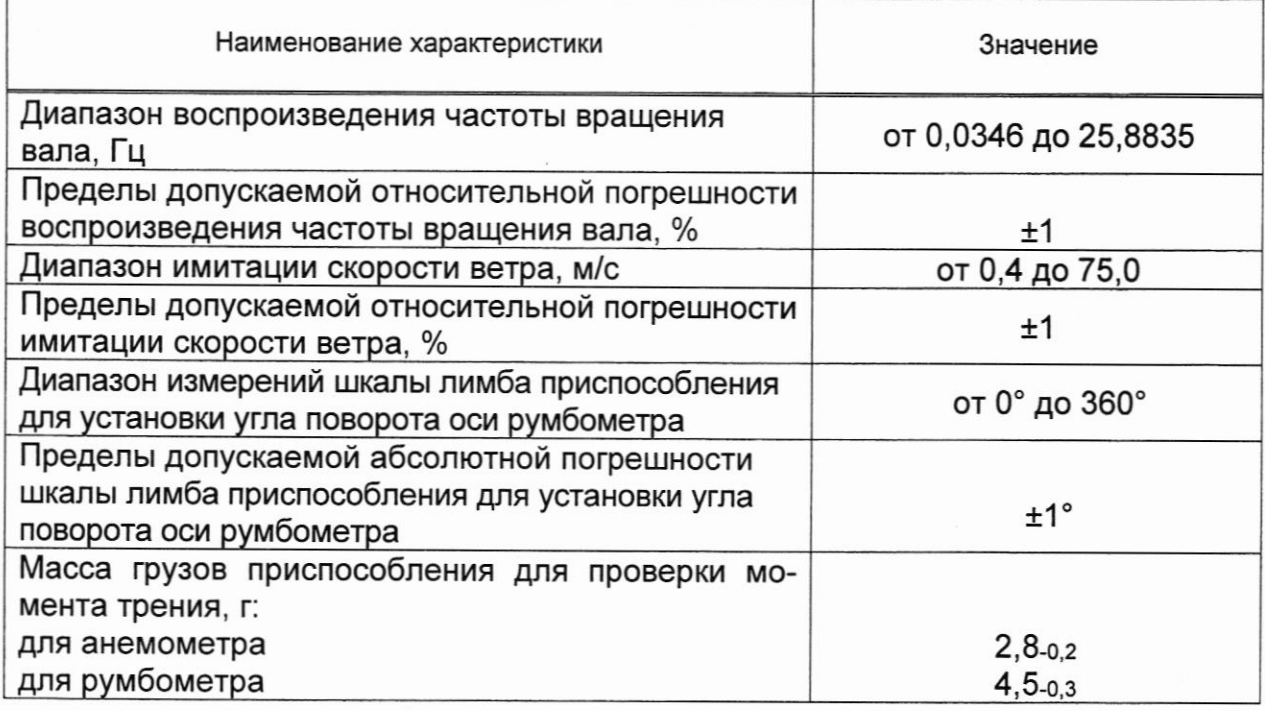

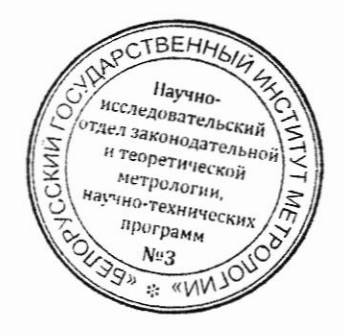

Лист 8 Листов 13

# Приложение Б<br>(рекомендуемое)

# Форма протокола поверки

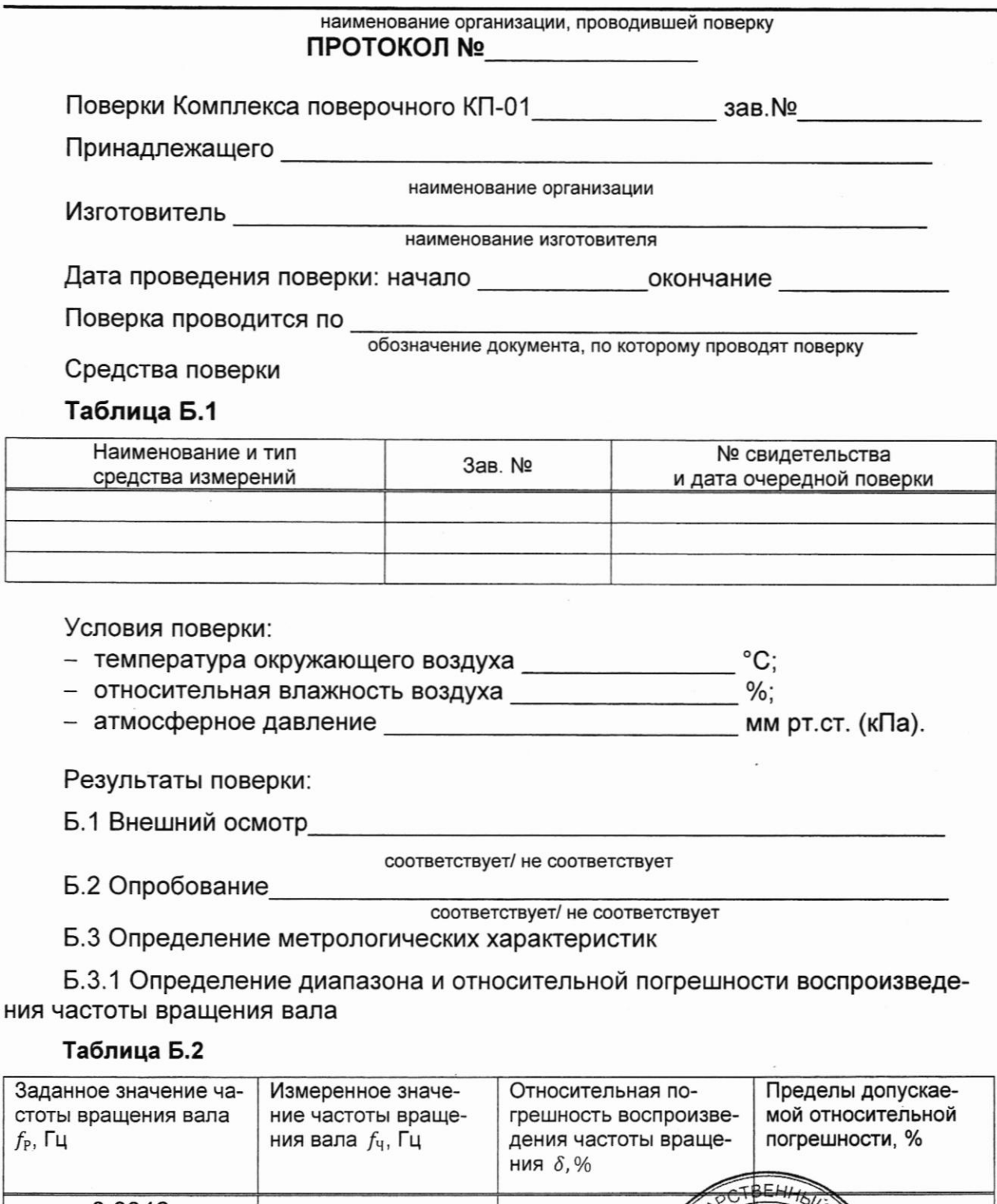

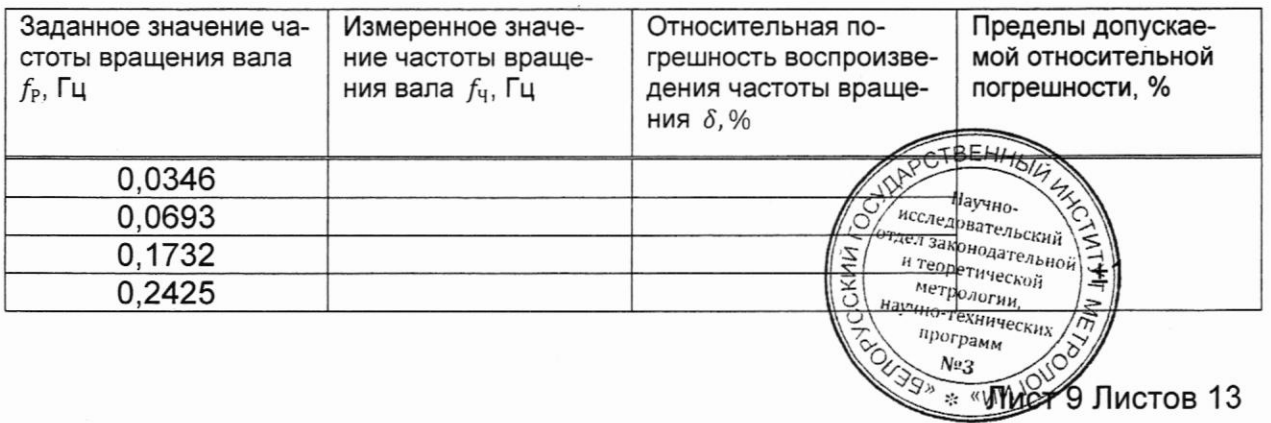

Продолжение таблицы Б.2

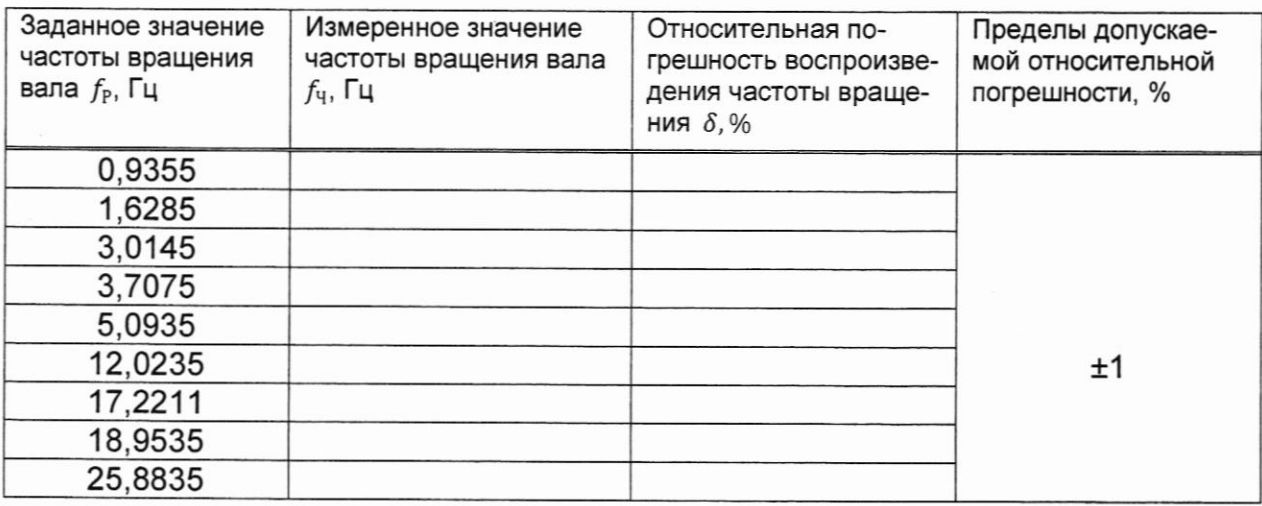

Б.3.2 Определение диапазона и относительной погрешности имитации скорости ветра

## Таблица Б.3

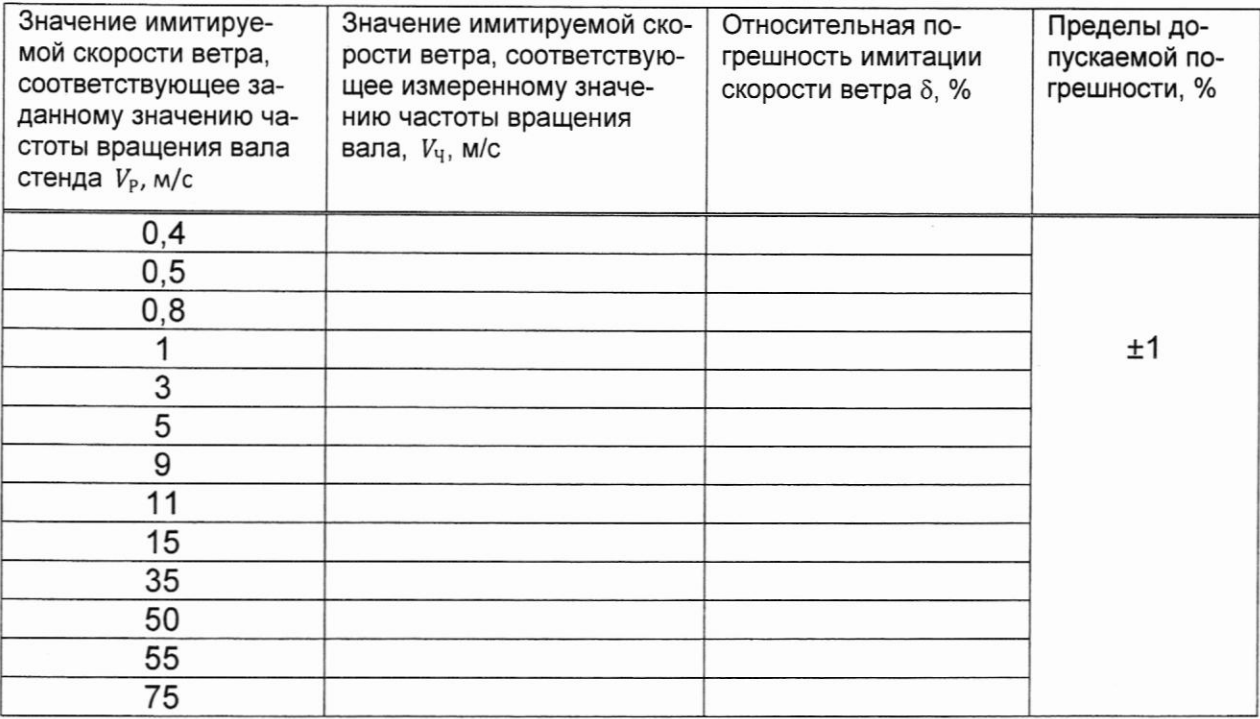

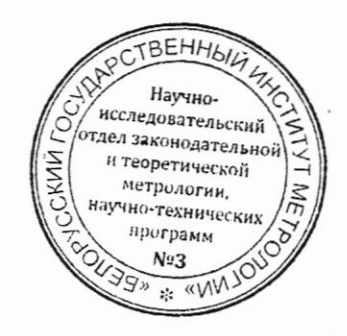

Лист 10 Листов 13

#### Б.3.3 Определение диапазона измерений и абсолютной погрешности шкалы лимба приспособления для установки угла поворота оси румбометра

#### Таблица Б.4

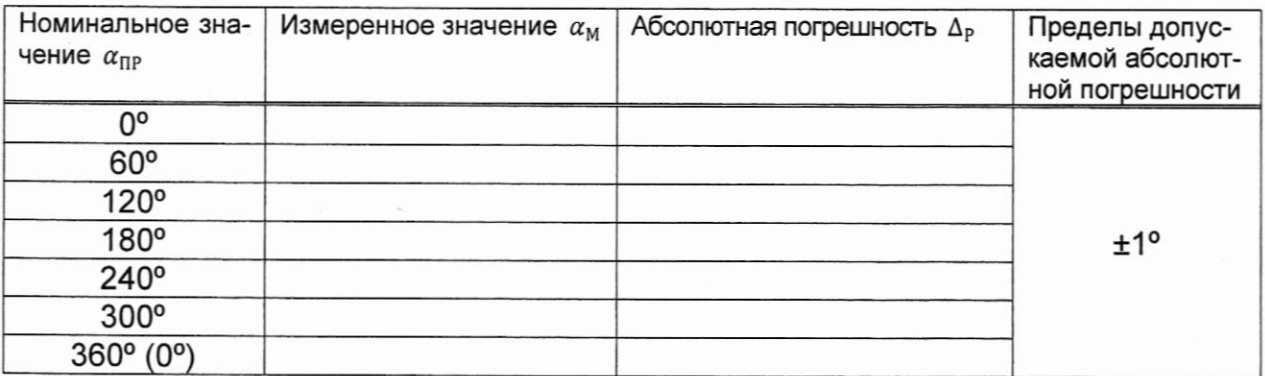

#### Б.3.5 Определение массы грузов приспособления для проверки момента трения

- для анемометра

соответствует/ не соответствует

– для румбометра

соответствует/ не соответствует

Заключение

соответствует/ не соответствует

Свидетельство о поверке (заключение о непригодности) №

Поверку проводил:

Поверитель

Подпись

расшифровка подписи

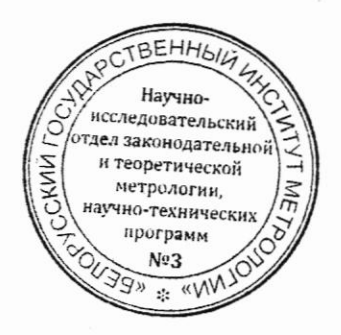

Лист 11 Листов 13

#### Библиография

- [1] ТУ РБ 100230519.210-2022 Комплекс поверочный КП-01
- [2] Правила осуществления метрологической оценки для утверждения типа средств измерений и стандартных образцов, утвержденные постановлением Госстандарта от 20 апреля 2021 г. №38
- [3] Правила осуществления метрологической оценки в виде работ по государственной поверке средств измерений, утвержденные постановлением Госстандарта от 21 апреля 2021 г. №40
- [4] 6263.00.00.000 РЭ Комплекс поверочный КП-01. Руководство по эксплуатации.

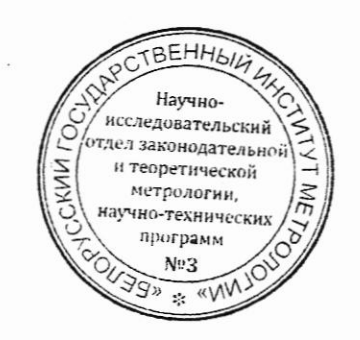

Лист 12 Листов 13

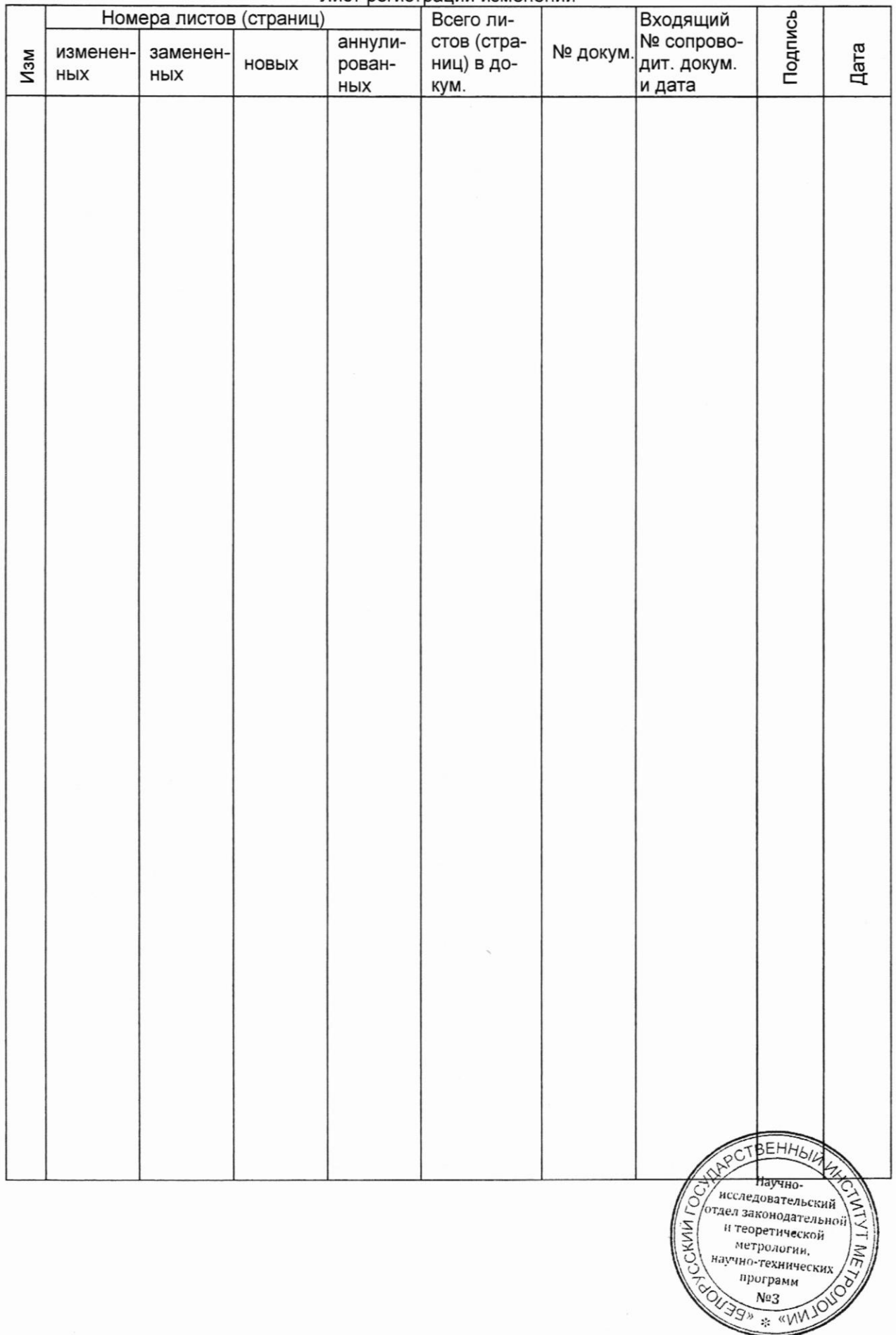

Лист регистрации изменений

 $\frac{1}{2}$ 

Лист 13 Листов 13